#### **- 04 -**

## **Le tableau des Soldes Intermédiaires de Gestion (SIG)**

- **Objectif(s) :** 
	- o **Enchaînement des soldes,**
	- o **Chronologie et contrôle du résultat.**

#### • **Pré-requis :**

o **Comparaison des soldes successifs : utilité et évaluation.** 

#### • **Modalités :**

- o **Principes,**
- o **Exemple corrigé.**

#### **TABLE DES MATIERES**

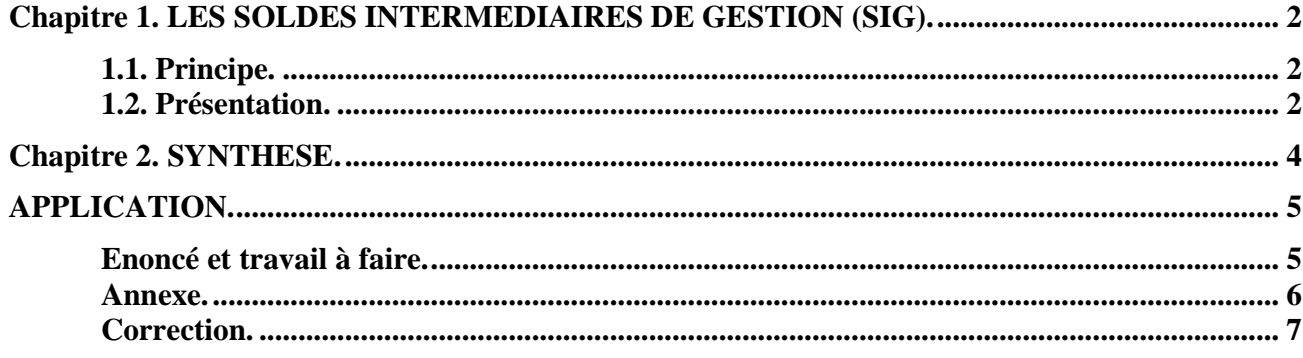

# **Chapitre 1. LES SOLDES INTERMEDIAIRES DE GESTION (SIG).**

# **1.1. Principe.**

Les soldes successifs de gestion sont regroupés dans un tableau de synthèse dont la structure repose sur la notion de produits, de charges et de soldes partiels.

Il existe une présentation en liste.

Tous les logiciels de gestion comptable et d'analyse financière disposent de cette fonctionnalité et proposent l'édition du tableau des S I G selon le P C G.

Afin de faciliter l'analyse des soldes intermédiaires et de comparer leur évolution sur deux exercices successifs il est possible de faire apparaître les montants respectifs **N et N-1.** 

Les évolutions peuvent être observées sur plusieurs exercices.

Les variations peuvent être exprimées en pourcentages et illustrées par des graphiques.

Certaines entreprises, certains centres de gestion et cabinets d'expertise comptable présentent une version proche du tableau des S I G, appelée « *tableau de résultats comparés* ».

Le tableau des SIG, conforme aux recommandations du PCG, constitue un instrument de gestion et d'analyse financière précieux pour les entreprises en ce qui concerne *l'origine de la formation du résultat*.

Les résultats obtenus sont à rapprocher de ceux réalisés par les entreprises du même secteur d'activité.

# **1.2. Présentation.**

|                                                                         | TABLEAU DES SOLDES INTERMEDIAIRES DE GESTION   |                                                                                                    |   |
|-------------------------------------------------------------------------|------------------------------------------------|----------------------------------------------------------------------------------------------------|---|
| Produits (1)                                                            | Charges (2)                                    | z<br>Soldes Intermédiaires de Gestion(1 - 2)                                                                                                    | Ζ |
| Ventes de marchandises                                                  | Coût d'achat des marchandises vendues          | Marge commerciale                                                                                                    |   |
| Production stockée<br>Production vendue                                 | ou déstockage de production (a)                |                                                                                                    |   |
| Total<br>Production immobilisée                                         | Total                                          | Production de l'exercice                                                                                                    |   |
| Production de l'exercice                                                | Consommations de l'exercice en provenance      |                                                                                                    |   |
| Marge commerciale                                                       | de tiers                                       |                                                                                                    |   |
| Total                                                                   | <b>Total</b>                                   | Valeur ajoutée                                                                                                    |   |
| Valeur ajoutée                                                          | Impôts, taxes et versements assimilés (b)      |                                                                                                    |   |
| Subventions d'exploitation                                              | Charges de personnel                           |                                                                                                    |   |
| Total                                                                   | Total                                          | Excédent brut (ou insuffisance brute) d'exploitation                                                                                                    |   |
| Excédent brut d'exploitation                                            | ou Insuffisance brute d'exploitation           |                                                                                                    |   |
| Reprises sur charges calculées et transferts                            | Dotations aux amortissements, dépréciations    |                                                                                                    |   |
| de charges non affectables                                              | et provisions                                  |                                                                                                    |   |
| Autres produits                                                         | Autres charges                                 |                                                                                                    |   |
| Total                                                                   | <b>Total</b>                                   | Résultat d'exploitation                                                                                                    |   |
| Résultat d'exploitation (bénéfice)                                      | ou Résultat d'exploitation (perte)             |                                                                                                    |   |
| Quotes-parts de résultat sur opérations faites                          | Quotes-parts de résultat sur opérations faites |                                                                                                    |   |
| en commun                                                               | en commun                                      |                                                                                                    |   |
| Produits financiers                                                     | Charges financières                            |                                                                                                    |   |
| <b>Total</b>                                                            | Total                                          | Résultat courant avant impôts                                                                                                    |   |
| Produits exceptionnels                                                  | Charges exceptionnelles                        | Résultat exceptionnel                                                                                                    |   |
| Résultat courant avant impôts (bénéfice)                                | ou Résultat courant avant impôts (perte)       |                                                                                                    |   |
| Résultat exceptionnel (bénéfice)                                        | ou Résultat exceptionnel (perte)               |                                                                                                    |   |
|                                                                         | Participation des salariés                     |                                                                                                    |   |
|                                                                         | Impôts sur les bénéfices                       |                                                                                                    |   |
| Total                                                                   | Total                                          | Résultat de l'exercice (bénéfice ou perte) (c)                                                                                                    |   |
| Produits de cessions d'éléments d'actif                                 | Valeur comptable des éléments cédés            | Résultat sur cessions d'éléments d'actif immobilisés                                                                                                    |   |
| En déduction des produits dans le compte de résultat.<br>T              |                                                |                                                                                                    |   |
| ê                                                                       |                                                | Pour le calcul de la valeur ajoutée, sont assimilés à des consommations externes, les impôts inactére spécifique inscrits au compte 633 - Impôts, taxes et versements assimilés et acquirtés lors de la |   |
| mise à la consommation des biens taxables.                              |                                                |                                                                                                    |   |
| Soit total général des produits - total général des charges.<br>$\odot$ |                                                |                                                                                                    |   |

**IUT GEA – 821 S2 – Analyse des documents de synthèse – Le tableau des Soldes Intermédiaires de Gestion (S.I.G.) – Daniel Antraigue –** **Page n° 3 / 7**

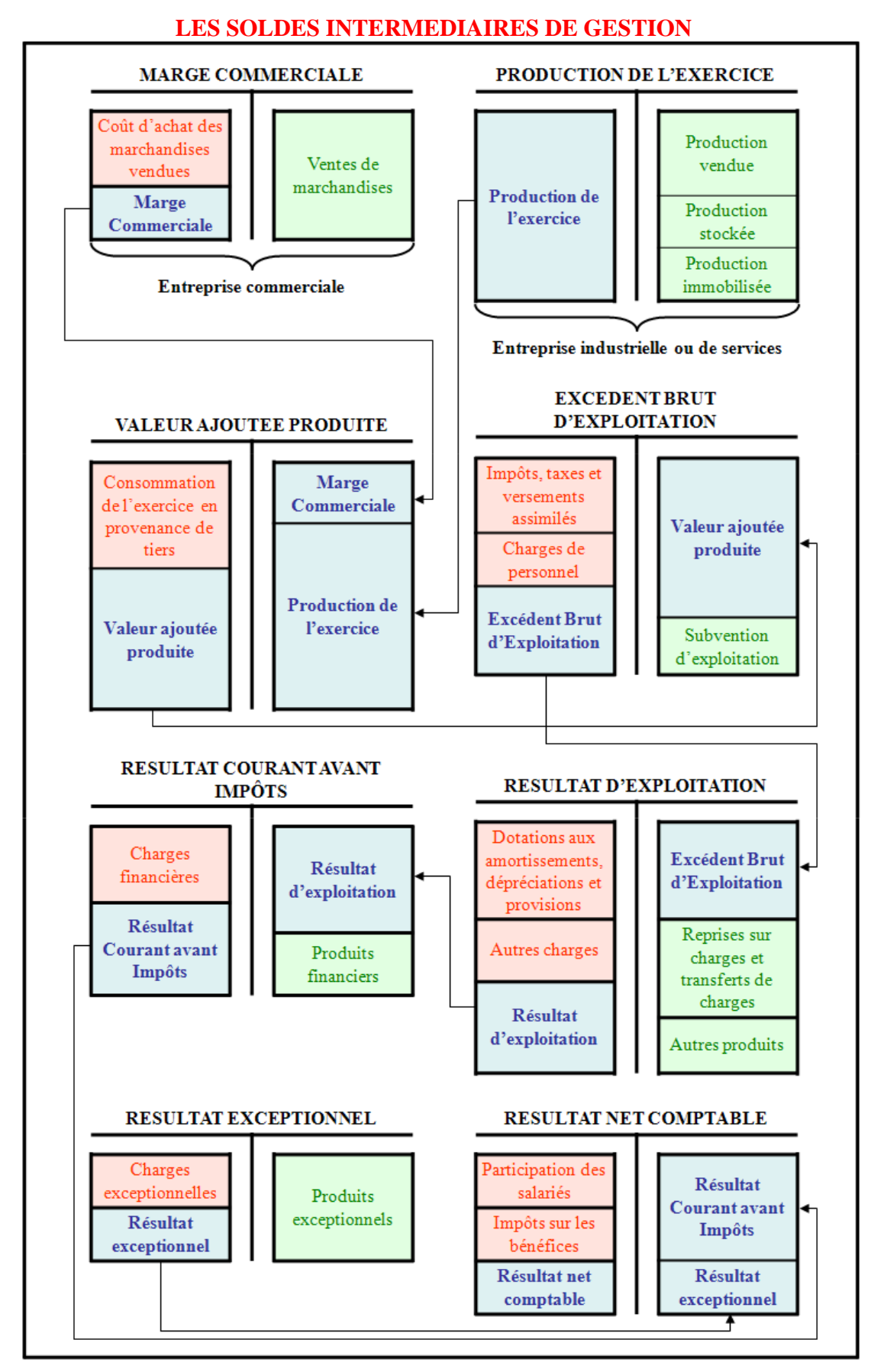

**IUT GEA – 821 S2 – Analyse des documents de synthèse – Le tableau des Soldes Intermédiaires de Gestion (S.I.G.) – Daniel Antraigue –**

**Page n° 4 / 7**

## **APPLICATION.**

## **Enoncé et travail à faire.**

Les informations extraites de la balance après inventaire, au **31-12-N,** de la **société DECHAMP** pour l'exercice N sont les suivantes :

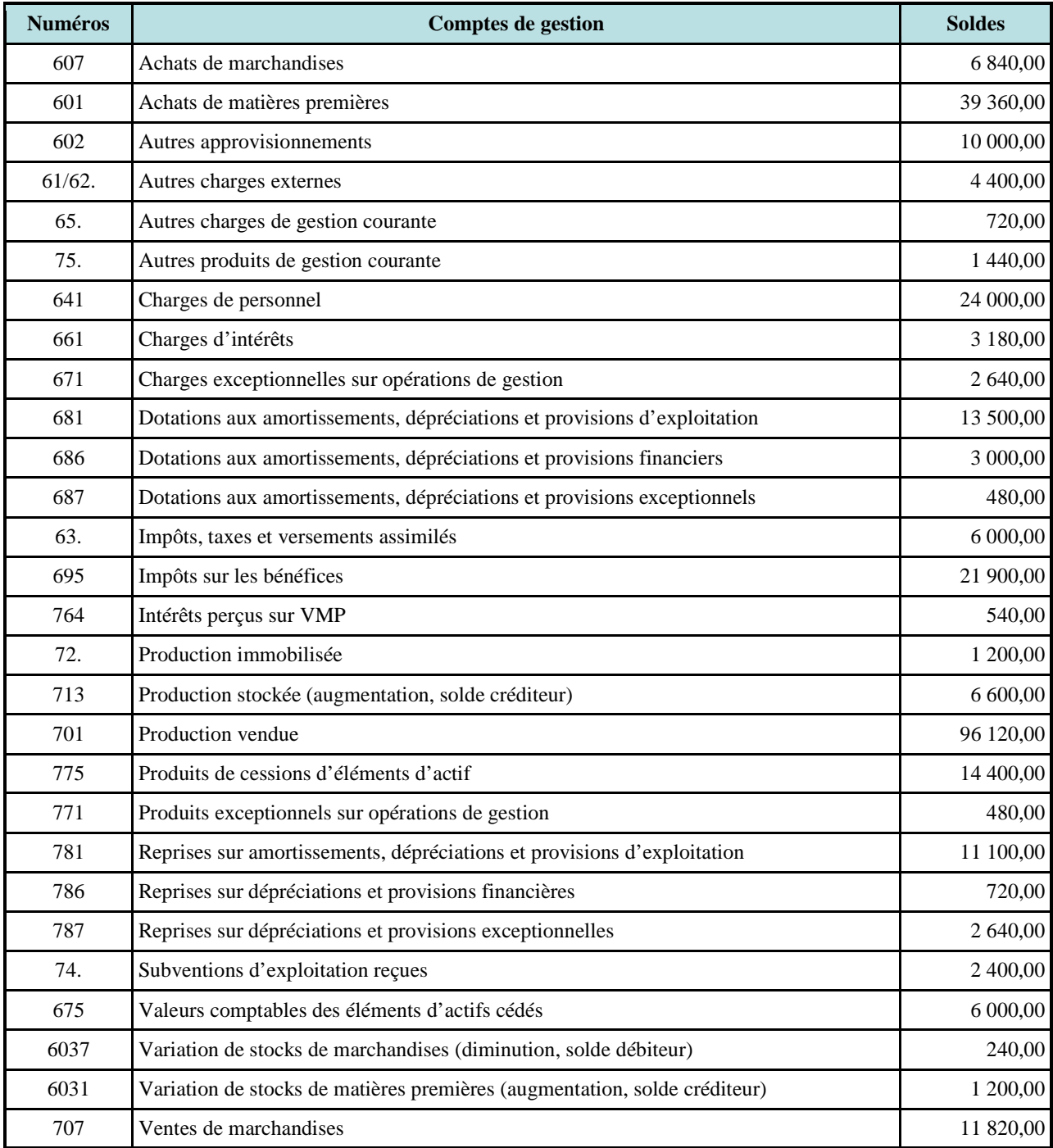

# **TRAVAIL A FAIRE : en utilisant l'annexe ci-après :**

## • **Annexe : Tableau des Soldes Intermédiaires de Gestion (à compléter).**

**Présenter le tableau des Soldes Intermédiaires de Gestion du PCG.** 

**IUT GEA – 821 S2 – Analyse des documents de synthèse – Le tableau des Soldes Intermédiaires de Gestion (S.I.G.)** 

**– Daniel Antraigue –**

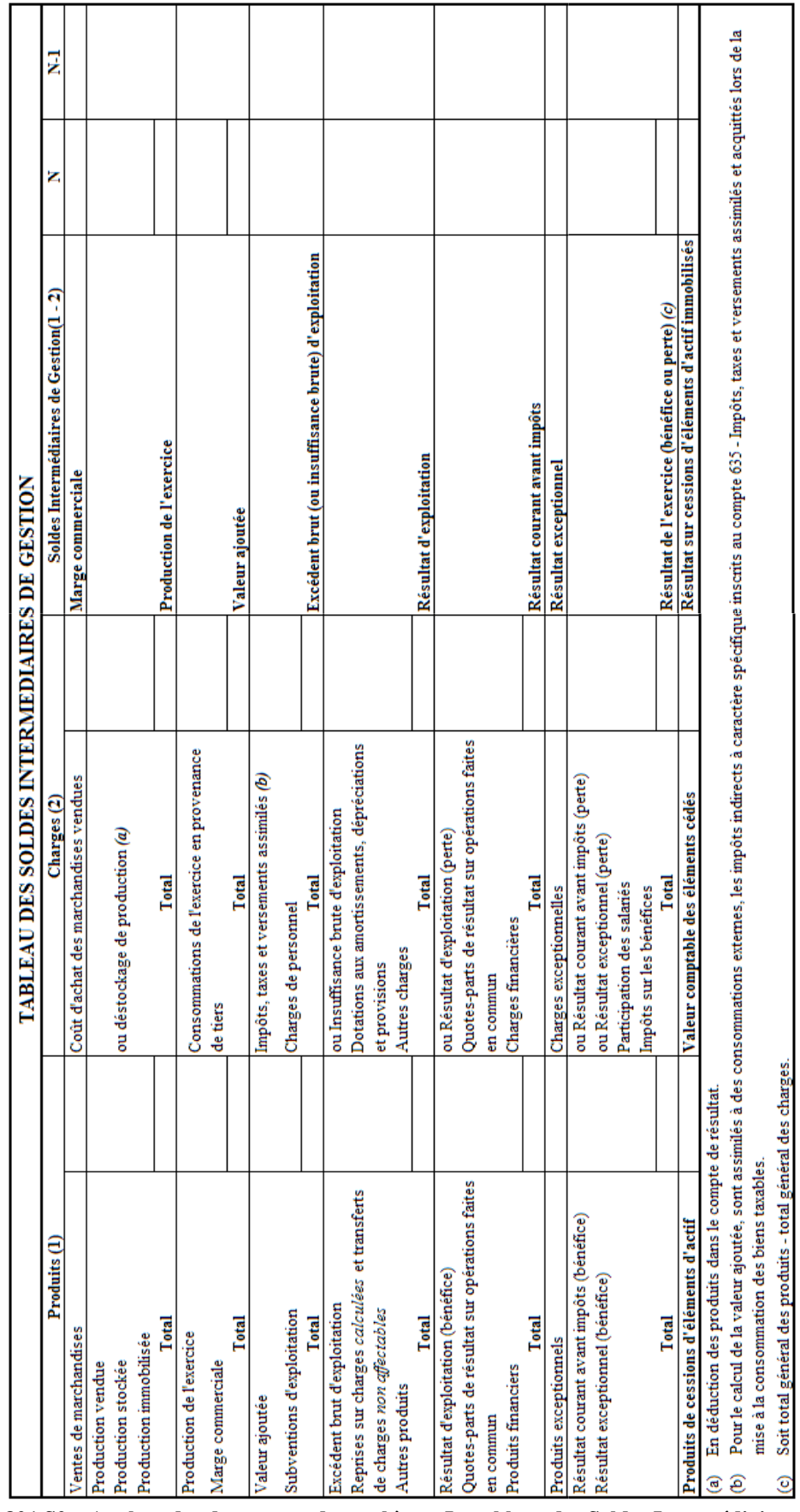

**IUT GEA – 821 S2 – Analyse des documents de synthèse – Le tableau des Soldes Intermédiaires de Gestion (S.I.G.) – Daniel Antraigue –**

**Page n° 6 / 7**

#### **Annexe.**

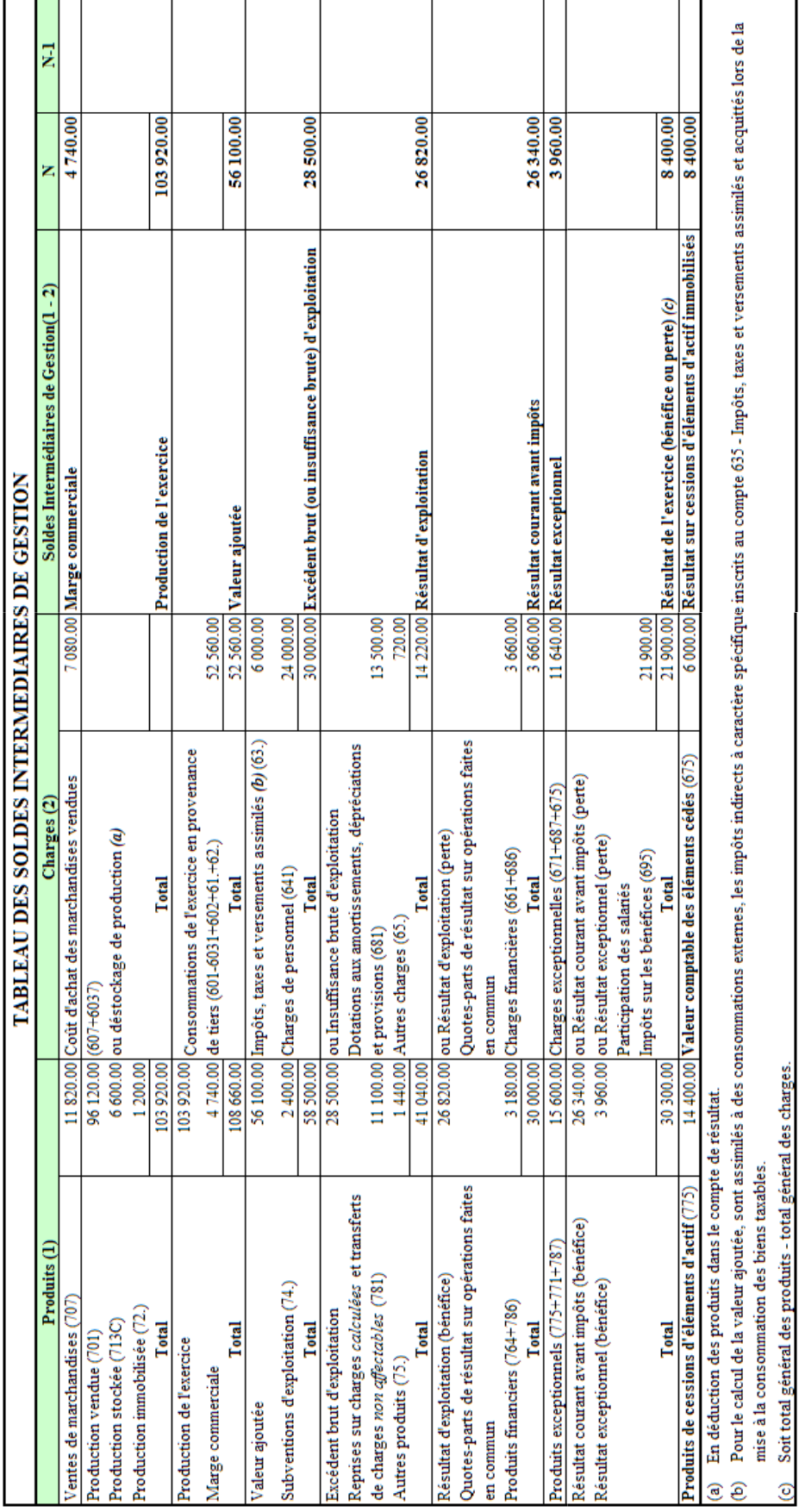

## **Correction.**

**IUT GEA – 821 S2 – Analyse des documents de synthèse – Le tableau des Soldes Intermédiaires de Gestion (S.I.G.) – Daniel Antraigue –**